## SAP ABAP table J\_7LVBRPOS {NON-SD Interface: Billing: Item Data}

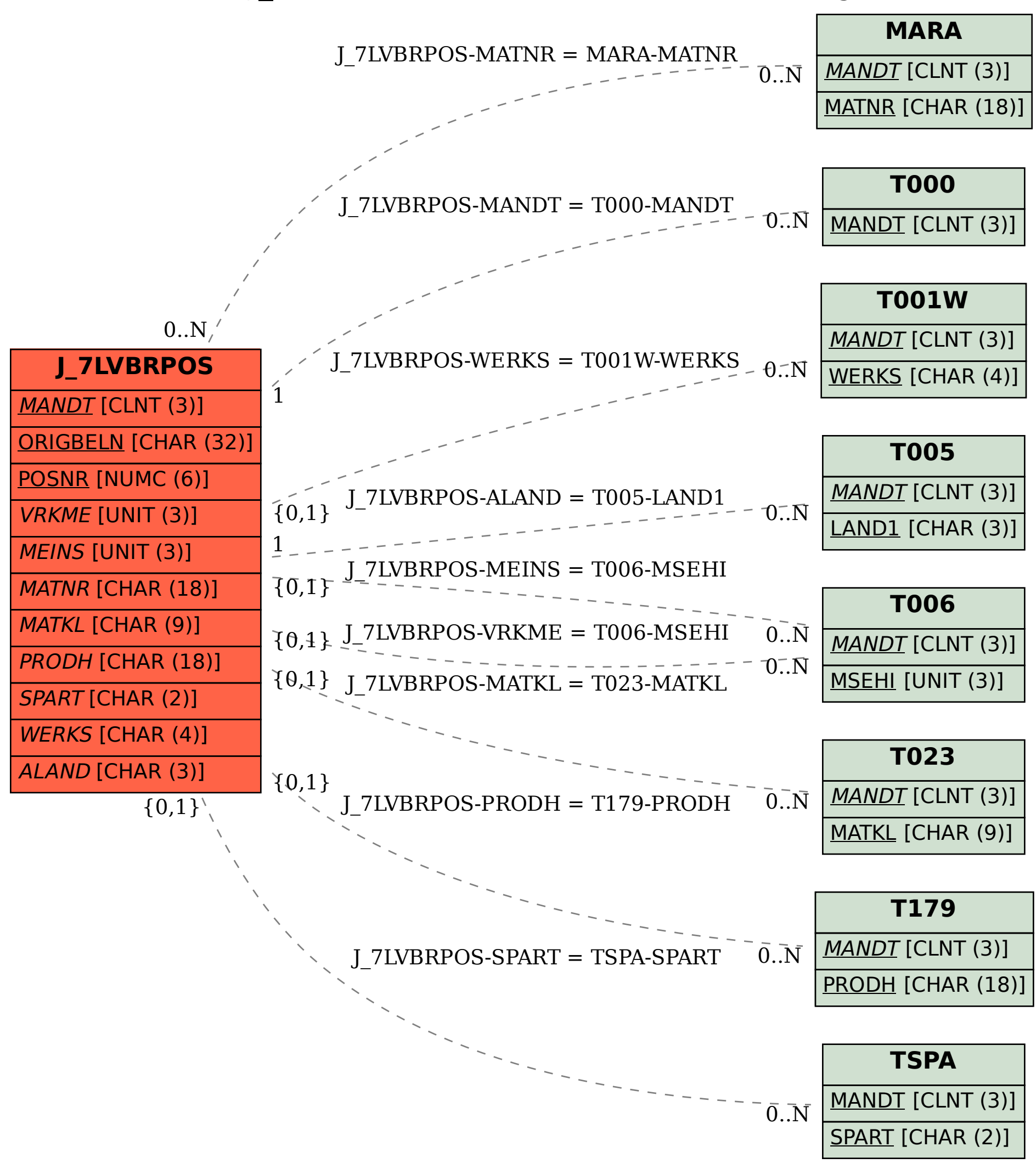